# FDM-SW2 Audio Streaming & Web Control

### **Starting USB Web Server**

Go to [sdr.eladit.com/FDM-sw2 Software/](http://sdr.eladit.com/FDM-sw2%20Software/index.php?lang=EN) and download the web server. Open the folder "USBWebserverFDMVxxx\USBWebserver v8.5\8.5" and launch the file usbwebserver.exe.

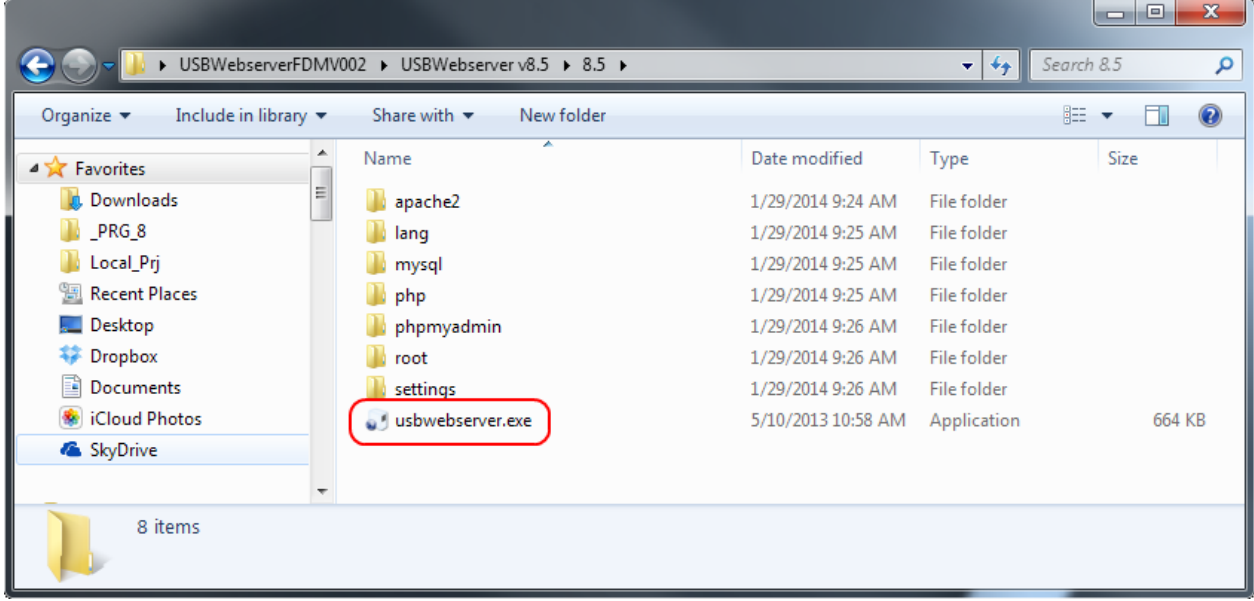

If a security warning appears, click on "Run".

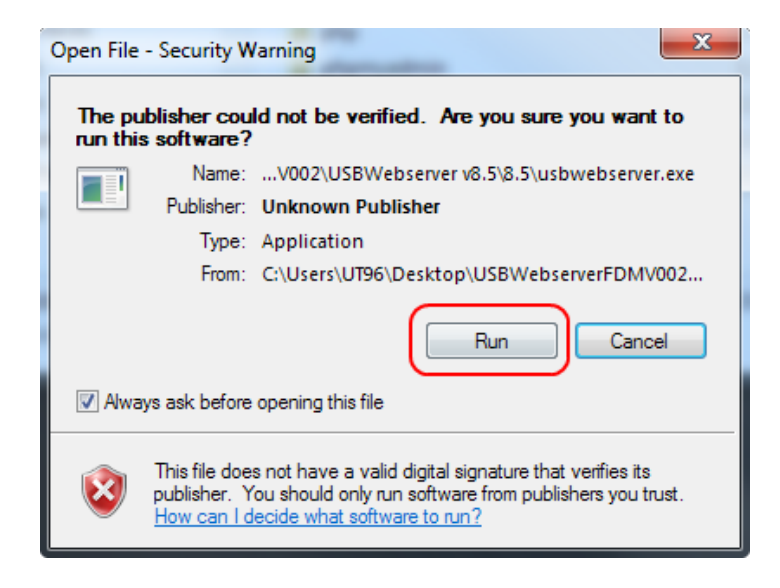

© 2018 ELAD S.r.l. All rights reserved. No part of this document may be reproduced, published, used, disclosed or disseminated in any form or by any means, electronic, photocopying or otherwise, without prior written permission of ELAD S.r.l

When the web server starts for the first time, two Windows security warning appears, click "Allow access" in both windows.

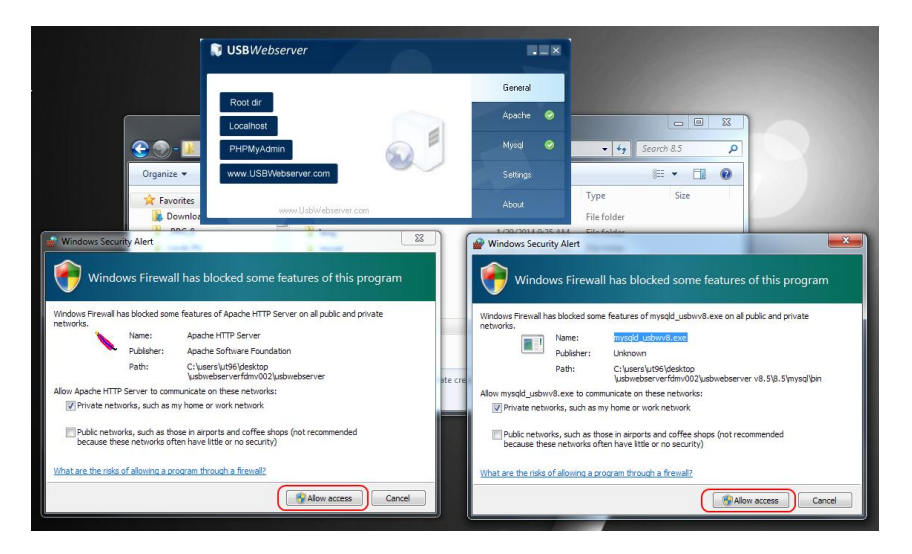

### **FDM-SW2 Settings**

In the FDM-SW2 software, open the setup window by clicking on "SET" button and select the "Server" tab. Enable the check box "Audio streaming server enabled". Read carefully the warning and then click "OK".

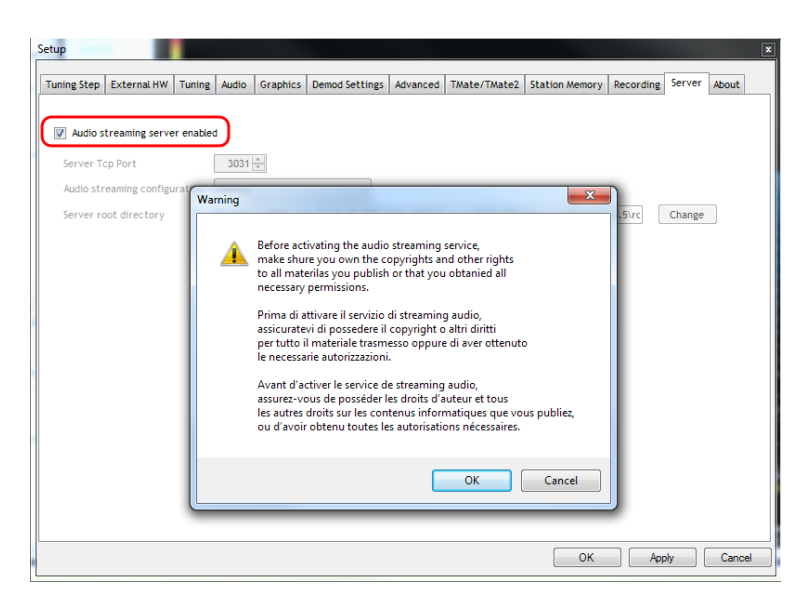

Select the same "Server Tcp Port" used by USBWebServer. Click on "Change" to select the USBWebserver root directory. Select the folder : USBWebserverFDMVxxx\USBWebserver v8.5\8.5\root

Once the setup is saved, when the FDM device start the acquisition, a Windows security warning appears, click "Allow access".

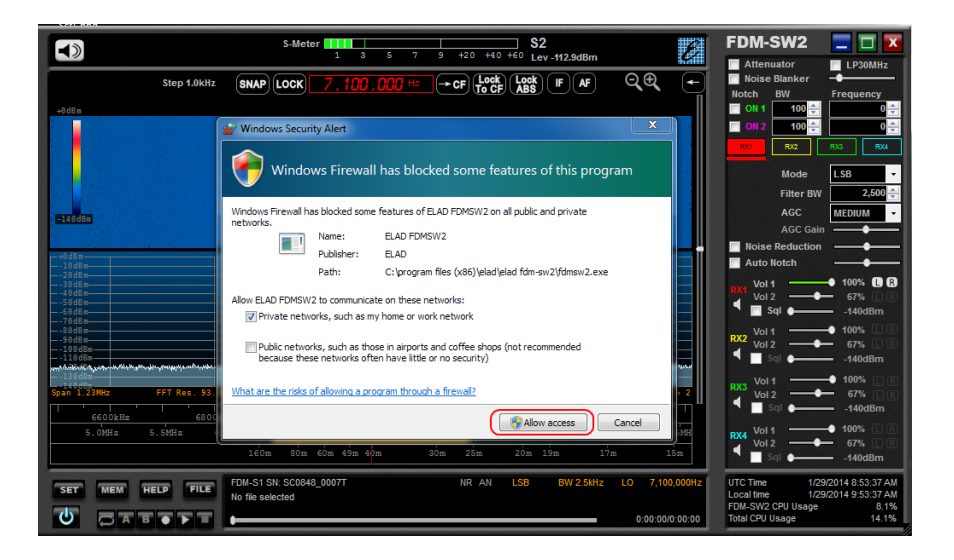

#### **Use with Browser**

The Audio Streaming & Web control feature works only with Firefox web browser. Open Firefox and type in the address bar : *"ip address of the PC where FDM-SW2 is running"*:8080.

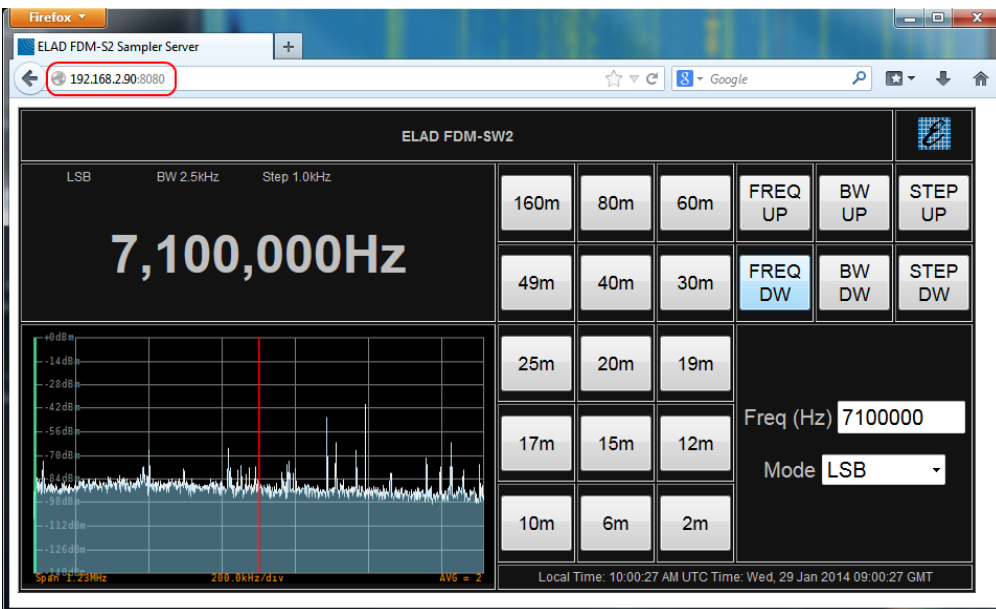

If you are interested to only hear the audio stream, type in the address bar : *"ip address of the PC where FDM-SW2 is running"*:1412.

## **Audio Streaming Configuration Description**

- $\bullet$  Conf 0 :
	- $\triangleright$  Codec : OPUS
	- Input Bitrate : 48kHz
	- $\triangleright$  Bitrate : 32kHz
	- $\triangleright$  Audio encoding frame size : 2.5ms
	- $\triangleright$  Maximum band-pass : 20 kHz
- $\bullet$  Conf 1 :
	- Codec : OPUS
	- Input Bitrate : 48kHz
	- $\triangleright$  Bitrate : 6kHz
	- Audio encoding frame size : 10ms<br>  $\triangleright$  Maximum band-pass : 4kHz
	- Maximum band-pass : 4kHz
- Conf 2 :
	- Codec : PCM
	- $\triangleright$  Bitrate : 48kHz
- $\bullet$  Conf 3 :
	- $\triangleright$  Codec : PCM
	- Bitrate : 8kHz